# **SAGA Optimierung**

Rasmus Pranke 04.03.2021 Projekt Parallelrechnen

### **SAGA**

- **G**eo-**I**nformations-**S**ystem
- **S**ystem for **A**utomated **G**eoscientific **A**nalyses
- Vor allem ein Framework zur Implementation von GIS-Tools
- Bietet Programmier-Schnittstellen
	- Python
	- DLL

## **Aufgabenstellung**

- Dateien sind groß
- Tools sind oft naiv implementiert
- Daher vermutlich viel Raum für Performanzoptimierung

#### **Probleme**

- Korrektheit sicherstellen
- Performanceprobleme finden
- Performanceprobleme beheben

## **Korrektheit sicherstellen**

- Regressionstests
- Geschrieben in Python
- $\bullet \rightarrow$  Nicht invasiv, einfach zu automatisieren
- Nachteil: Nicht sehr performant mit echten Daten
- $\bullet \rightarrow$  Dedizierte Testdaten sinnvoll

#### **Performanceprobleme finden**

- Visual Studio Debugger
- ...das reicht bereits

## **Performanceproblem**

- Memory I/O beansprucht 60% und mehr
- Hier also:

I/O optimieren = Performance optimieren

# **Ansatz: Sliding Matrix**

- Oft fließen alle angrenzenden Werte in Berechnung ein
- Für benachbarte Zellen überschneiden sich diese
- $\bullet \rightarrow$  Viele Abfragen einsparbar
- $\bullet \rightarrow$  Hat erfolgreich 20% Performancegewinn für das Tool "Morphometrie  $\rightarrow$  Slope, Aspect, Curvature" erzielt

### **Sliding Matrix**

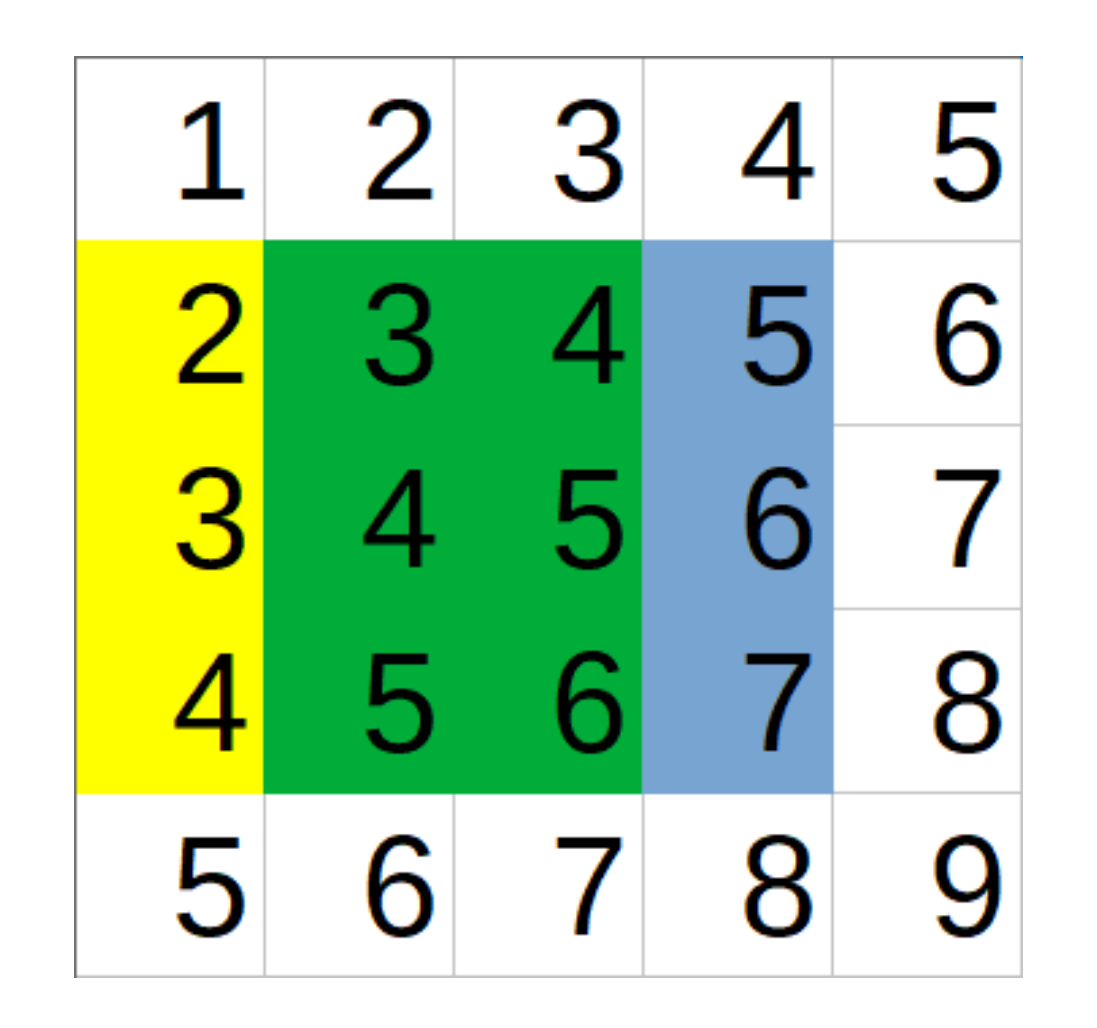

# **Verallgemeinerbarkeit**

- Hilfsfunktion Get xTo wird an mehr als 300 Stellen im Code verwendet
- $\bullet \rightarrow$  Jede dieser Stellen könnte von der Sliding Matrix profitieren
- $\bullet \rightarrow$  Umsetzung der Sliding Matrix als Iterator in Grid-Klasse

### **Weitere Ideen**

- Komprimierung der Daten im Speicher, um weniger Speicheraufrufe (dafür mehr Rechenarbeit) zu haben
- Anforderungen hierfür:
	- Aus Koordinate Speicherort ableitbar (kein Ablaufen der komprimierten Datei)
	- Komprimierung schnell und verlustfrei

#### **Weitere Ideen**

- Vektor-Loading ist ein Tool von Compilern, um viele Daten schnell griffbereit zu halten
- Überprüfen, ob aktuelles Pattern der Abfrage pro Zelle diesem Tool im Weg steht

## **Zusammenfassung**

- Häufiges Laden aus dem Speicher scheint der mit Abstand größte Flaschenhals zu sein
- Zielsetzung ist, allgemeine Ansätze zu finden die entweder:
	- Leicht verständlich oder
	- Im Hintergrund

sind.